туацию и на свою интуицию. Обучая других, Вы учитесь сами. Постарайтесь с оптимизмом относиться к своей профессиональной деятельности. Как можно быстрее попытайтесь очертить круг объектов, связанных с вашей работой: действующих в ней лиц (начальства, смежных отделов, коллег и т.д.), совокупность ваших прав и обязанностей, нормативных документов, которые регулируют взаимоотношения между сторонами, негласных, но устоявшихся правил, в вашем коллективе (это, пожалуй, самое сложное) и все у Вас получится.

#### Г.А. Кутыркина

ФГОУ СПО «Уральский радиотехнический колледж им. А.С. Попова» Руководитель: преподаватель специальных дисциплин высшей категории А.Г. Уймин

## АДАПТАЦИЯ 8- И 16-БИТНОГО ПРОГРАММНОГО ОБЕСПЕЧЕНИЯ ДЛЯ СОВРЕМЕННЫХ 64-БИТНЫХ СИСТЕМ

В современном образовании до сих пор широко распространены Turbo Pascal 7.0 и C++ Builder. Это 16 битные приложения, разработанные для работы под управлением OC DOS. MS-DOS пришла на смену операционным системам для 8-разрядных процессоров, получив в наследство их ограниченность. Аппаратура развивалась, но MS-DOS не могла поддерживать защищенный режим, многозадачность, виртуальную память. Имелись другие мелкие неудобства, вроде коротких имен файлов. В конце концов, они обусловили переход IBM PC на новые, более современные операционные системы, хотя и сейчас MS-DOS иногда используется благодаря своей нетребовательности к ресурсам. В Windows 98 присутствовал уже не DOS, а его виртуальная машина. В операционных системах семейства NT эмуляция DOS отсутствует, поддерживается некоторый набор команд.

В настоящее время пользователи переходят на современные ОС, к которым относятся Windows Vista, Windows Seven. Эти ОС поставляются в двух редакциях: 32 бита и 64 бита. Т.к. современное аппаратное обеспечение сделало «рывок» и перешло от морально устаревшей 32-битной архитектуры процессоров к более современной и прогрессивной х86-64 битной архитектуре (процессоры AMD-AMD64, процессор Intel-EM64), то особо остро встает проблема совместимости программного обеспечения.

Современные студенты сталкиваются с проблемой, что в образовав качестве системного ПО обычно используется тельном учреждении Windows XP Professional или более устаревшие ОС, сами же студенты обычно используют более современное программное обеспечение на более современной аппаратуре. Поэтому не всегда могут использовать методические наработки и примеры классических DOS ориентированных приложений (рис. 8).

Темой нашего исследования стала возможность использование DOS приложений в современных ОС. Переход образовательного процесса на программное обеспечение следующего поколения это длительный и ресурсоемкий процесс, поэтому в качестве временного решения можно предложить использование виртуальных машин.

| $\blacksquare$ TPX               | 03.03.1993 7:01<br>Приложение                                                        | 464 K <sub>b</sub>     |
|----------------------------------|--------------------------------------------------------------------------------------|------------------------|
| <b>TH</b> TURBO                  | 19.06.1997 19:44<br>Приложение                                                       | 395 K <sub>b</sub>     |
| $\blacksquare$ <sup>1</sup> GREP | Приложение MS-D<br>03.03.1993 7:01                                                   | 7 K <sub>b</sub>       |
| $  $ THELP                       | 03.03.1993 7:01<br>Приложение MS-D                                                   | 11 K <sub>b</sub>      |
| <b>TURBO</b>                     | 09.09.1997 17:05<br>Текстовый документ                                               | 4 K <sub>b</sub>       |
| <b>THELP.CFG</b>                 |                                                                                      | $\infty$               |
| <b>TPC.CFG</b>                   | D:\Мой Инстал\ Utilits\TP\BIN\TURBO.EXE                                              |                        |
| <b>TPX.DSK</b>                   | Версия этого файла несовместима с используемой версией Windows. С                    |                        |
| <b>TURBO.DSK</b>                 | помощью сведений о системе определите необходимую версию                             |                        |
| DPMI16BI.OVL                     | программы (32-или 64-разрядную) и обратитесь к издателю<br>программного обеспечения. |                        |
| <b>GREP2MSG</b>                  |                                                                                      |                        |
| <b>PRNFLTR</b>                   |                                                                                      | OK                     |
| <b>BRIEF.TEM</b>                 |                                                                                      |                        |
| <b>DEFAULTS.TEM</b>              | 03.03.1993 7:01<br>Файл "ТЕМ"                                                        | 9 K <sub>b</sub>       |
| <b>DOSEDIT.TEM</b>               | 03.03.1993 7:01<br>Файл "ТЕМ"                                                        | <b>4 K<sub>b</sub></b> |
| <b>EPSILON.TEM</b>               | 03.03.1993 7:01<br>Файл "ТЕМ"                                                        | 8 K <sub>5</sub>       |
| <b>TPX.TP</b>                    | 05.10.2001 0:47<br>Файл "ТР"                                                         | 4 K <sub>b</sub>       |
| <b>TURBO.TP</b>                  | 27.01.2010 21:43<br>Файл "ТР"                                                        | <b>4 K<sub>b</sub></b> |
| <b>TURBO.TPH</b>                 | 03.03.1993 7:01<br>Файл "ТРН"                                                        | 685 K <sub>b</sub>     |
| <b>TVISION.TPH</b>               | Файл "ТРН"<br>03.03.1993 7:01                                                        | 601 K <sub>b</sub>     |
| <b>TPP.TPL</b>                   | 07.08.1998 22:06<br>Файл "TPL"                                                       | 60 K <sub>5</sub>      |
| <b>TURBO.TPL</b>                 | 07.08.1998 22:00<br>Файл "TPL"                                                       | 56 K <sub>b</sub>      |
| <b>TPX</b>                       | 05.10.2001 0:52<br>Ярлык к программ                                                  | 1 K <sub>B</sub>       |
| <b>TURBO</b><br>同                | 05.10.2001 0:54<br>Ярлык к программ                                                  | 1 K5                   |

Рис. 8. Ошибка запуска приложения

Виртуальная машина (англ. virtual machine) - программная или аппаратная среда, исполняющая некоторый код (например, байт-код, шитый код, р-код или машинный код реального процессора), или спецификация такой системы (например: «виртуальная машина языка программирования  $\text{C}_{W}$ ).

Технология виртуальных машин позволяет запускать на одном компьютере несколько различных операционных систем одновременно. Либо, по крайней мере, оперативно переходить от работы в среде одной системы к работе с другой без перезапуска компьютера. Причем, работая с дополнительной, «гостевой» операционной системой, вы не почувствуете никаких ограничений в использовании ее возможностей, получая полную иллюзию работы с реальной системой. И при этом вы можете выполнять в такой системе различные малоизученные или потенциально опасные для нее операции, совершенно не беспокоясь о последствиях: ведь система всетаки является виртуальной, и ее крах будет означать лишь повреждение одного-двух файлов, отсутствие которых никак не скажется на работе реальной системы.

Сегодня виртуальные машины переживают второе рождение. Один из «отцов» современного поколения виртуальных машин, профессор Розенблюм, объясняет их возрождение двумя основными причинами:

• появлением большого числа разных операционных систем (ОС), предъявляющих специфические требования к параметрам используемых аппаратных компонентов компьютера;

• большими затратами на администрирование и сложностью обслуживания компьютеров, на которых установлено несколько различных операционных систем (в том числе в плане обеспечения требуемой надежности и безопасности работы).

Современная виртуальная машина позволяет скрыть от установленной на ней операционной системы некоторые параметры физических устройств компьютера и тем самым обеспечить взаимную независимость ОС и установленного оборудования. Такой подход предоставляет пользователям (и/или администраторам вычислительных систем) целый ряд преимуществ. К ним, в частности, относятся:

• возможность установки на одном компьютере нескольких ОС без необходимости соответствующего конфигурирования физических жестких дисков;

48

• работа с несколькими ОС одновременно с возможностью динамического переключения между ними без перезагрузки системы;

• сокращение времени изменения состава установленных ОС;

• изоляция реального оборудования от нежелательного влияния программного обеспечения, работающего в среде виртуальной машины;

• возможность моделирования вычислительной сети на единственном автономном компьютере.

• для защиты информации и ограничения возможностей процессов;

• для исследования производительности программного обеспечения или новой компьютерной архитектуры;

• для эмуляции различных архитектур (в т.ч. игровых консолей);

Виртуальная машина имеет свой BIOS, оперативную память, жёсткий диск (выделенные из реального компьютера) и способна эмулировать периферийные устройства рис. 9.

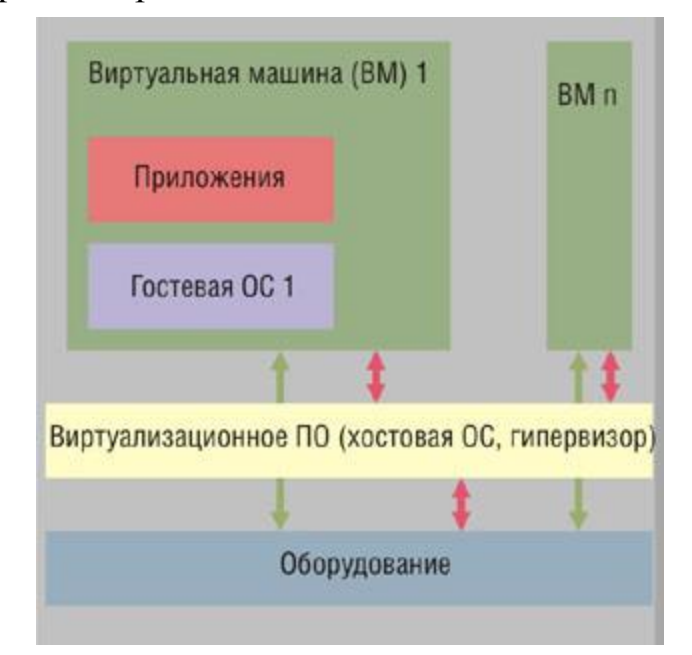

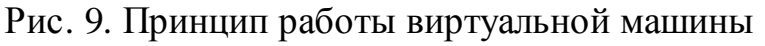

Работа ее основана на технологии квази-эмуляции, позволяющей аппаратно невиртуализируемый процессор виртуализировать программным путем. Основные задачи квази-эмуляции включают: необходимость определить множество инструкций процессора, которые можно исполнять без эмуляции; необходимость определить множество инструкций процессора, которые нельзя исполнять без эмуляции, а также обеспечить обнаружение этих инструкций в гостевом коде и произвести их эмуляцию; когда требуется взаимодействие с хостовой операционной системой (например, при эмуляции внешних устройств) нужно обеспечить переключение в ее контекст и использовать ее функции, а для нормального функционирования хостовой операционной системы надо обеспечить передачу ей прерываний от внешних устройств, произошедших в контексте гостевой операционной системы.

Наиболее распространенными на сегодняшний день являются виртуальные машины: DOSBox, Virtual PC 2007. VirtualBox, **VMware** Workstation.

VMware Workstation является платной поэтому ее использование в образовательном учреждении достаточно проблематично. Virtual PC 2007, VirtualBox являются бесплатными, достаточно функциональны, но перед началом работы требуют установки и конфигурирования. Наша же задача с наименьшими затратами получить рабочее DOS приложение. Что позволяет сделать DOSBOX. Что не мало важно DOSBOX существует как в редакции под ОС семейства Windows, так и под ОС семейства Linux и Unix.

Настройки DOSBox. Быстродействие эмулируемой системы зависит от компьютера и настроек, которые указываются в конфигурационном файле либо вводятся пользователем в интерактивном режиме.

DOSBox поддерживает большинство команд DOS, имеющихся в command.com, а также несколько специальных:

• MOUNT — монтирование локальных директорий как дисков (в том числе и CD-ROM) внутри DOSBox;

• МЕМ — отображение количества свободной памяти;

• CONFIG — запись конфигурации в файл;

• LOADFIX — сокращение количества доступной памяти (для старых программ, не умеющих работать с большим количеством памяти);

• IMGMOUNT — монтирование образа диска (CD-ROM) в DOSBox;

• ВООТ — запуск образа дискеты или образа жёсткого диска независимо от эмулируемой системы DOSBox (возможность загрузить другую операционную систему);

• Команды IPX — разрешение и работа IPX-сети.

Файл конфигурации называется dosbox.conf в нем нас интересует:

• mount  $c \cdot \text{tp}$  – монтирует директорию с языком программирования Turbo Pascal.

- $\bullet$  c:
- $\bullet$  c:\KeyRus\KeyRus.com подключает русский язык.

• cd c:\Program – делает директорию %systemdrive%\Program доступную для хостовой ОС, рабочей папкой по умолчанию для Turbo Pascal.

•  $c:\langle TP\mid Bin\rangle$ turbo.exe – запускает среду разработки Turbo Pascal, а в случаи ее закрытия происходит выход из виртуальной машины.

• Exit

После этих настроек перенос приложения возможен простым копированием (рис 10).

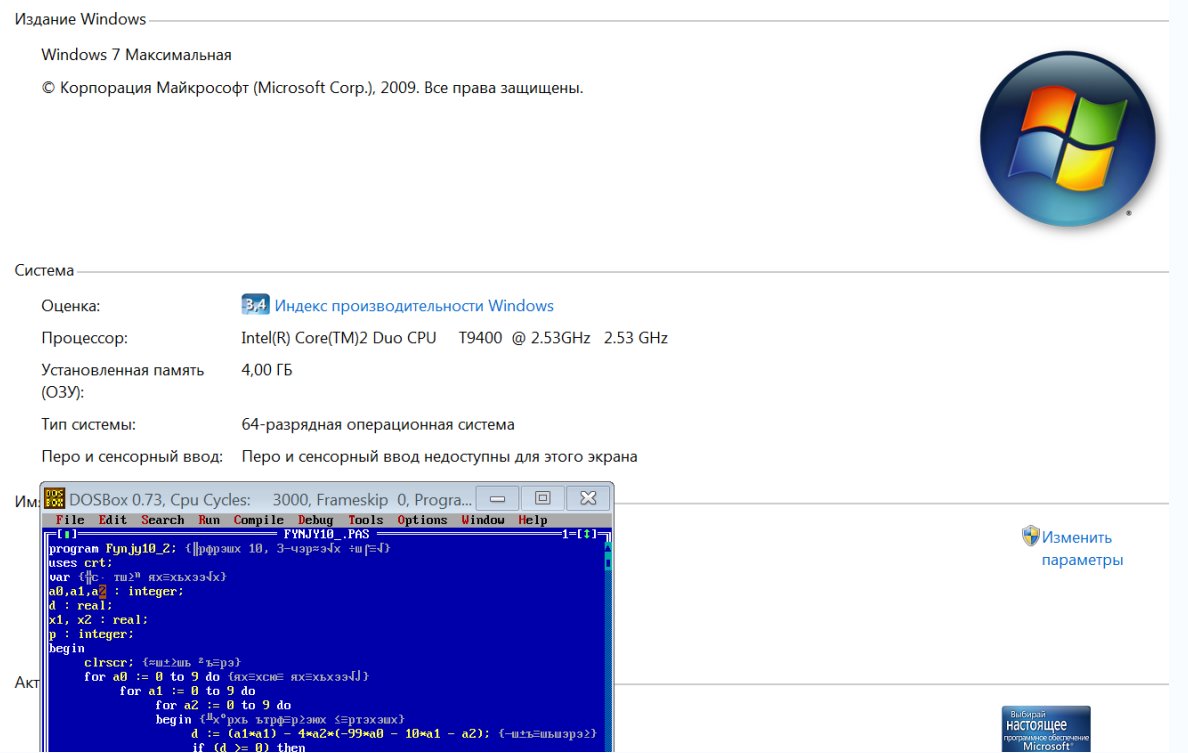

Рис. 10. Запуск Dos приложения на Windows 7 64 bit

Благодаря использованию виртуальных машин мы легко и при минимальных затратах можем получить рабочее DOS- приложение. Так же виртуальные машины позволят преподавателям перенести свои отработанные методики (методические материалы, лекции, практические задания) на

учебные компьютеры под управлением не только современных операционных систем семейства Windows, но и на свободное программное обеспечение, которое уже повсеместно интегрировано в школы и постепенно интегрируется в среднее профессиональное образование.

### Библиографический список

Уймин А.Г. Эффективное использование виртуальных машин в  $1)$ образовательном процессе Сборник материалов I открытого фестиваля информационно коммуникационных технологий «Импульс» 18-19 марта 2009 года.

2) *DosBox*, an x86 emulator with DOS [Электронный ресурс]. Режим доступа: http://www.dosbox.com

3) Википедия - электронная энциклопедия [Электронный ресурс]. Режим доступа: http://ru.wikipedia.org

4) Справка операционной системы Windows 7 [Электронный реcypc]. Режим доступа: http://windows.microsoft.com/ru-RU/windows/help

И.С. Маринин, РГППУ

#### студент группы КТ-405

Руководитель: асп. кафедры СИС В.А. Максимов

# ИСПОЛЬЗОВАНИЕ ВИРТУАЛЬНЫХ МАШИН В УЧЕБНОМ ПРОЦЕССЕ

Информационные технологии окружают нас в самых различных отраслях жизни. Времена, когда компьютеры были исключительно предметом научных исследований, давно прошли. Сейчас вычислительные машины являются скорее инструментом достижения различных целей, они вошли в быт людей и считаются нормой. Информационные технологии на текущий момент являются неотъемлемой частью практически любого производства, и востребованность специалистов в области ИТ остается всегда.

Подготовкой таких кадров занимаются самые разные образовательные учреждения, которые применяют в учебном процессе реальные вы-